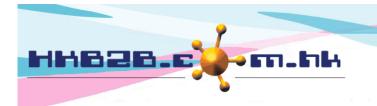

HKB2BLimited 香港灣仔軒尼斯道 48-62 號上海實業大廈 11 樓 1102 室 Room 1102, Shanghai Industrial Investment Building, 48-62 Hennessy Road, Wan Chai, Hong Kong Tel: (852) 2520 5128 Fax: (852) 2520 6636 Email: cs@hkb2b.com.hk Website: http://hkb2b.com.hk

# **Cashier**

Users can use cashier to issue invoices for members, record purchase dates, sales, items and payment methods, etc.

## Go to Point of Sale > Cashier

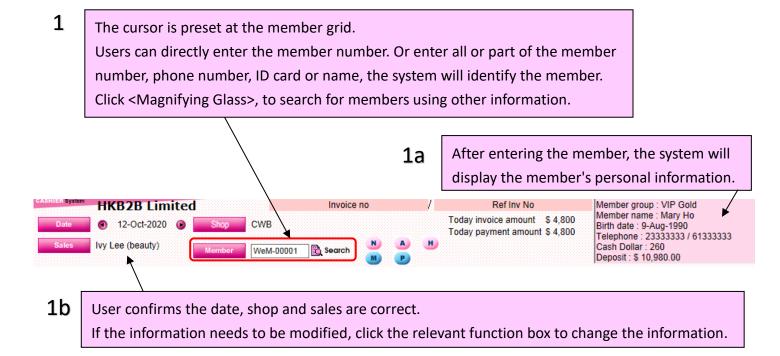

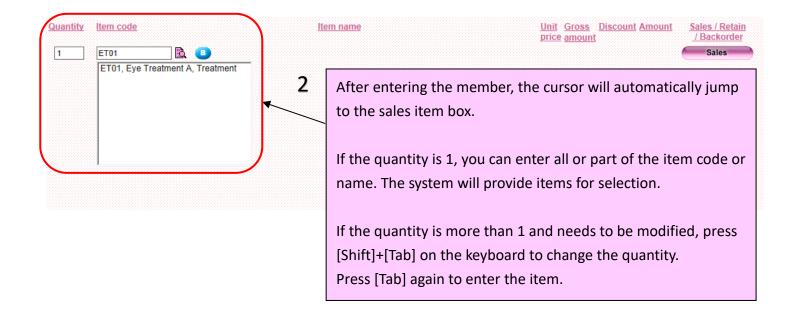

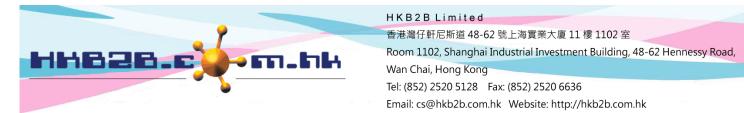

2a After entering the item, the item discount and amount will be automatically calculated. Users can change the discount and amount by themselves. Enter the deduction amount or percentage, press [Enter] on the keyboard, the system will automatically calculate the amount.

| Quantity Item code  | Item name                              | <u>Unit Gross Discount Amount</u><br>price amount | Sales / Retain<br>/ Backorder |
|---------------------|----------------------------------------|---------------------------------------------------|-------------------------------|
| 1 ET01              | Eye Treatment A                        | 1000 \$ 1,000 0 1000                              | Sales O                       |
| 1 box E02           | Expiry date : 12-Oct-2023<br>Eye Clean | 2000 \$ 2,000 10.00% 1800                         | Sales                         |
| 1 FT02              | Facial Flexi Treatment                 | 1200 \$ 1,200 200 1000                            | vy Lee(beauty) Remark:        |
| 1 Please input iter | Expiry date : 12-Oct-2021              | Nil promotion code Nil analysis code Sales: N     | vy Lee(beauty) Remark:        |
|                     |                                        |                                                   |                               |

3 After completing the input of the previous item, the cursor will automatically jump to the next sales grid for continue input.

After finish inputting all items, press [Enter] again on the keyboard, the cursor will jump to the cash box.If the member pays in cash, click <Cash>, the payable amount will automatically entered into the box.

Τ

| Remarks      | Payment             | Payment method | 2              | Subtotal         | <u>\$</u><br>3,800.00 | Item : Facial Flexi Treatment (FT02)<br>List price : \$ 1,200.00   |
|--------------|---------------------|----------------|----------------|------------------|-----------------------|--------------------------------------------------------------------|
| /            | ~                   | Unpaid amount  | 3,800.00       | Invoice discount | 0.00                  | Item discount :<br>Volume discount :                               |
| /            | <u> </u>            |                |                | Member discount  | 0.00                  | >=Quantity Fixed Unit Total Bonus Ex<br>discount discount Bonus da |
| ¥            |                     | $\sim$         |                | Total amount     | 3,800.00              | 10 \$ 200                                                          |
|              |                     |                |                |                  |                       | 400                                                                |
| Cash         | 0                   | 4a             | If you need to |                  |                       |                                                                    |
| Cash<br>Visa | 0                   | 4a             | If you need to |                  |                       | d, click <payment>.</payment>                                      |
|              | 0 0 Deposit Payment | 4a             | If you need to |                  |                       |                                                                    |

| Member discount           | 0           |                                 |                   |                     |
|---------------------------|-------------|---------------------------------|-------------------|---------------------|
| otal amount               | 3800        |                                 |                   |                     |
|                           | Enter the p | ayment amount in the appropriat | te navment methor | and click <ok></ok> |
| Payment method            |             |                                 |                   |                     |
| Cash                      | 0           | Visa                            | 0                 |                     |
| EPS                       | 3800        | Cheque                          | 0                 |                     |
| Bank of China master card | 0           | Union Pay                       | 0                 |                     |
|                           | 0           | Octopus Card                    | 0                 |                     |
| Contra Account            |             |                                 |                   |                     |

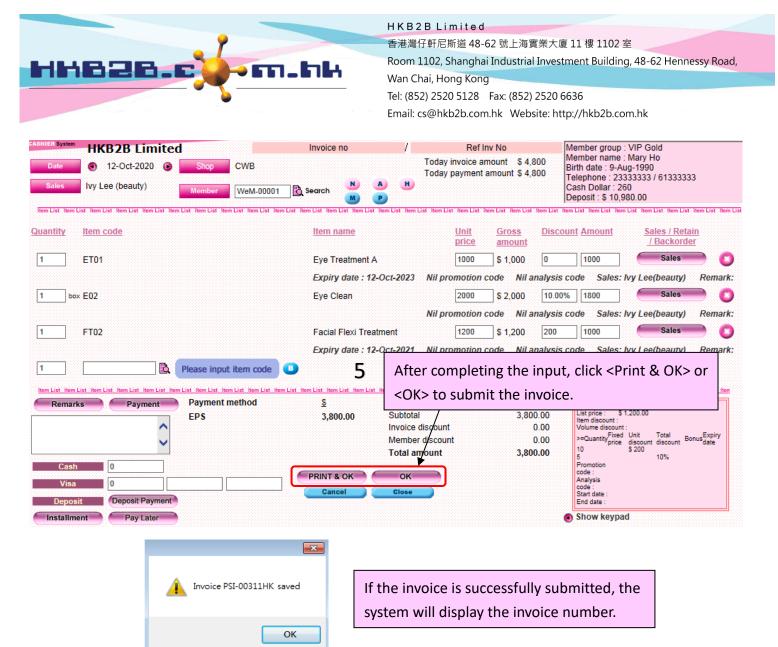

#### HKB2B Limited

|                  |                                 |                                   | Invoice           |              |                      |              |
|------------------|---------------------------------|-----------------------------------|-------------------|--------------|----------------------|--------------|
| Member : Mary Ho |                                 | Mary Ho                           | Invoice date      |              | 12-Oct-2020 11:27 am |              |
| Membe            | er code :                       | WeM-00001                         | Invoi             | Invoice no : |                      |              |
| Shop :           | Shop : CWB                      |                                   | Prep              | ared by :    | Ivy Lee (beauty)     |              |
| Code             | Name                            |                                   | Quantity          | Unit Price   | Discount             | Total amount |
| ET01<br>Ivy Lee  | Eye Treatm<br>/ Expiry date 1   |                                   | 1                 | \$ 1,000     |                      | \$ 1,000     |
| E02<br>Ivy Lee   | Eye Clean                       |                                   | 1 box             | \$ 2,000     | 10%                  | \$ 1,800     |
| FT02<br>Ivy Lee  | Facial Flexi<br>/ Expiry date 1 |                                   | 1                 | \$ 1,200     | \$ 200               | \$ 1,000     |
|                  |                                 |                                   |                   |              | Subtotal             | \$ 3,800     |
|                  | If you sele                     | ct <print &="" ok="">, th</print> | e system will pop | up           | Total amount         | \$ 3,800     |
| 1                | the invoic                      | e for printing.                   |                   |              | Payment by           |              |
|                  |                                 |                                   |                   |              | EPS                  | \$ 3,800     |

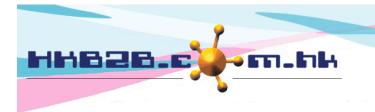

H K B 2 B L i m i t e d 香港灣仔軒尼斯道 48-62 號上海實業大廈 11 樓 1102 室 Room 1102, Shanghai Industrial Investment Building, 48-62 Hennessy Road, Wan Chai, Hong Kong Tel: (852) 2520 5128 Fax: (852) 2520 6636 Email: cs@hkb2b.com.hk Website: http://hkb2b.com.hk

In addition to paying the full amount immediately, members can also pay later and pay in installments, as well as deduct the deposit payment.

### **Pay later**

| Remarks                        | Payment                     | Payment method   | <u>s</u>      |                                     | <u>\$</u>      |                                    | ye Treatment C (ET03)<br>2.000.00                       |
|--------------------------------|-----------------------------|------------------|---------------|-------------------------------------|----------------|------------------------------------|---------------------------------------------------------|
|                                | ~                           | Unpaid amount    | 2,800.00      | Subtotal<br>Invoice discount        | 2,800.00       | Item discount :<br>Volume discount |                                                         |
|                                | ~                           |                  |               | Member discount                     | 0.00           | >=Quantity <sup>Fixed</sup>        | d Unit Total Bonus<br>discount discount Bonus<br>\$ 100 |
| Visa<br>Deposit<br>Installment | 0 Deposit Payment Pay Later | ¥                | Cancel        | balance next time,                  |                | End date :<br>Show keypa           | ad                                                      |
|                                |                             | <u> </u>         |               |                                     |                |                                    |                                                         |
| The invoice                    | e will show t               | he next due date | . The system  | presets the                         | Su             | btotal                             | \$28                                                    |
|                                |                             |                  | •             | presets the<br>o to Point of Sale > |                | btotal                             | \$ 2,8                                                  |
| 'payment (                     | due date" as                | one month later  | . Users can g | o to Point of Sale >                | Su<br>Total ar |                                    | \$ 2,8<br>\$ 2,8                                        |
| 'payment o                     | due date" as                |                  | . Users can g | o to Point of Sale >                |                | nount                              |                                                         |

#### Instalment

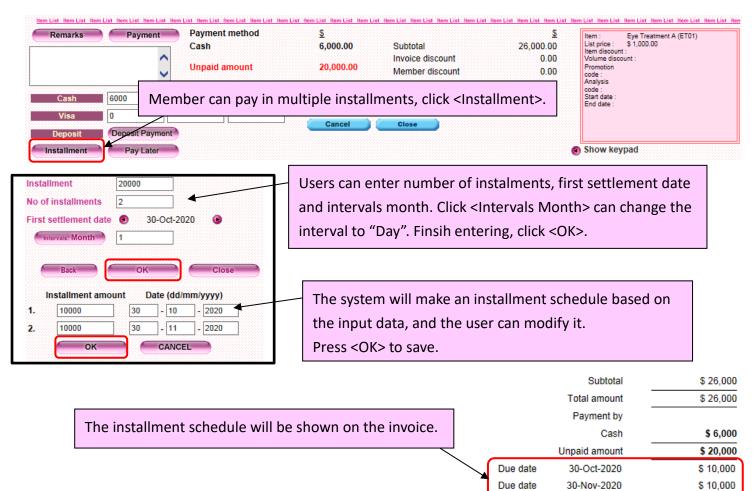

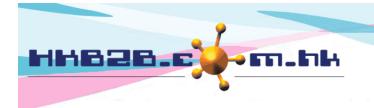

H K B 2 B L i m i t e d 香港灣仔軒尼斯道 48-62 號上海實業大廈 11 樓 1102 室 Room 1102, Shanghai Industrial Investment Building, 48-62 Hennessy Road, Wan Chai, Hong Kong Tel: (852) 2520 5128 Fax: (852) 2520 6636

#### Email: cs@hkb2b.com.hk Website: http://hkb2b.com.hk

# Deduction on deposit payment

| Remarks Payment                   | Payment method | <u>S</u>                                                                  | Subtotal                            | <u>\$</u><br>4,800.00    | Item : Eye Flexi Treatment A (EFT01)<br>List price : \$ 1,600.00 |
|-----------------------------------|----------------|---------------------------------------------------------------------------|-------------------------------------|--------------------------|------------------------------------------------------------------|
| C                                 | Unpaid amount  | 4,800.00                                                                  | Invoice discount<br>Member discount | 4,800.00<br>0.00<br>0.00 | Item discount :<br>Volume discount :<br>Promotion<br>code :      |
| Cash 0                            | If the me      | mber uses th                                                              | e deposit payment                   | 4,800.00                 | Analysis<br>code :<br>Start date :<br>End date :                 |
| Visa 0<br>Deposit Deposit Payment | to pay, cli    | ck <deposit f<="" td=""><td>Payment&gt;.</td><td></td><td></td></deposit> | Payment>.                           |                          |                                                                  |
| nstallment Pay Later              |                |                                                                           |                                     | _                        | Show keypad                                                      |

|                                                                 | Subtotal     | \$ 4,800 |
|-----------------------------------------------------------------|--------------|----------|
| The invoice will show that the member used the deposit payment. | Total amount | \$ 4,800 |
|                                                                 | Payment by   |          |
|                                                                 | Deposit      | \$ 4,800 |